#### IFT159

# <span id="page-0-0"></span>Analyse et programmation Thème  $7$  — Organisation des données et types Les tableaux (partie 2)

#### Gabriel Girard

Département d'informatique<br>
S SHERBROOKE

7 octobre 2015

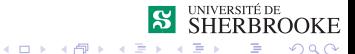

1/11 Analyse et programmation

# Chapitre 8 — Les tableaux (suite)

#### 1 [Utilisation des tableaux](#page-2-0)

- **Passage de paramètres**
- [Sous-tableaux](#page-22-0)

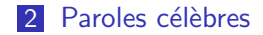

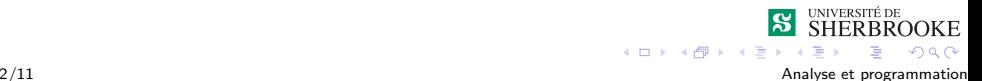

# <span id="page-2-0"></span>Les tableaux (suite)

#### 1 [Utilisation des tableaux](#page-2-0)

- **Passage de paramètres**
- [Sous-tableaux](#page-22-0)

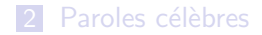

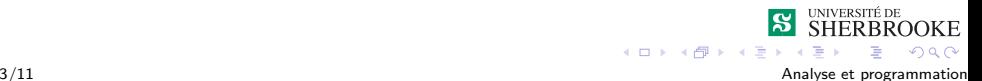

<span id="page-3-0"></span> $L_{\text{Passage}}$  de paramètres

#### Passage de paramètres

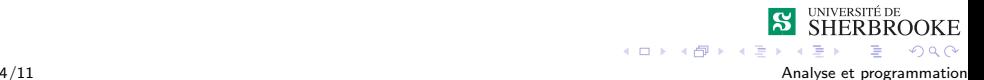

<span id="page-4-0"></span>Passage de paramètres

#### Passage de paramètres

Syntaxe pour passer un tableau en entier.

Définition (entête) : fct(int tab[])  $\{ \ldots \}$ ;

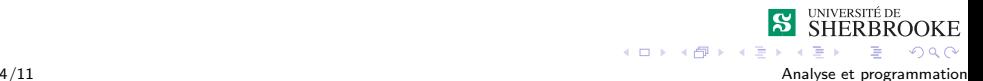

<span id="page-5-0"></span>Passage de paramètres

#### Passage de paramètres

- Définition (entête) : fct(int tab[])  $\{ \ldots \}$ ;
- $\blacksquare$  Ligne prototype : fct(int[]);

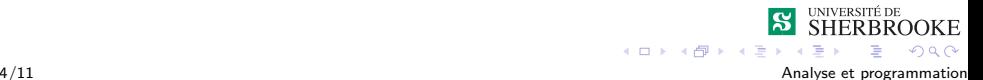

<span id="page-6-0"></span>L Passage de paramètres

#### Passage de paramètres

- Définition (entête) : fct(int tab[])  $\{ \ldots \}$ ;
- $\blacksquare$  Ligne prototype : fct(int[]);
- Appel : fct(tab);

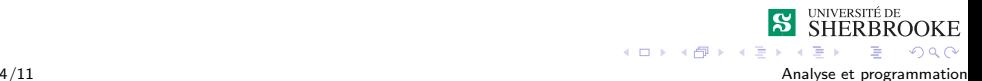

<span id="page-7-0"></span>L Passage de paramètres

#### Passage de paramètres

- Définition (entête) : fct(int tab[])  $\{ \ldots \}$ ;
- $\blacksquare$  Ligne prototype : fct(int[]);
- Appel : fct(tab);
- Le tableau est passé par référence (par défaut).

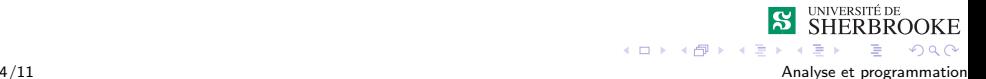

<span id="page-8-0"></span>Passage de paramètres

#### Passage de paramètres

- Définition (entête) : fct(int tab[])  $\{ \ldots \}$ ;
- $\blacksquare$  Ligne prototype : fct(int[]);
- Appel : fct(tab);
- $\blacksquare$  Le tableau est passé par référence (par défaut).
- $\blacksquare$  Si on ne veut pas que le tableau soit modifié, il faut utiliser const dans les paramètres formels.

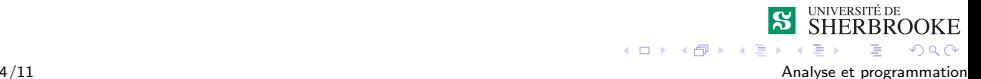

<span id="page-9-0"></span>Passage de paramètres

## Passage de paramètres

Syntaxe pour passer un tableau en entier.

- Définition (entête) : fct(int tab[])  $\{ \ldots \}$ ;
- Ligne prototype :  $fct(int[]);$
- Appel : fct(tab);
- $\blacksquare$  Le tableau est passé par référence (par défaut).
- $\blacksquare$  Si on ne veut pas que le tableau soit modifié, il faut utiliser const dans les paramètres formels.

Syntaxe pour passer un élément du tableau.  $fct1(tab[i])$ ;

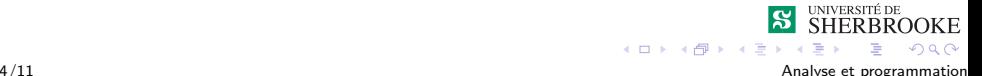

<span id="page-10-0"></span>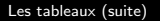

 $L_{\text{Passage}}$  de paramètres

#### **Exemples**

On veut une fonction qui lit  $n$  valeurs réelles au clavier et qui les écrits dans un tableau.

Interface:

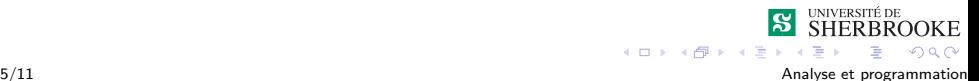

<span id="page-11-0"></span>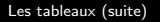

 $L_{\text{Passage}}$  de paramètres

#### **Exemples**

On veut une fonction qui lit  $n$  valeurs réelles au clavier et qui les écrits dans un tableau.

Interface: Entrées :

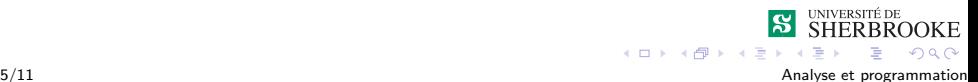

<span id="page-12-0"></span>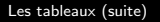

Passage de paramètres

#### **Exemples**

On veut une fonction qui lit  $n$  valeurs réelles au clavier et qui les écrits dans un tableau.

Interface : Entrées :

 $\blacksquare$  (paramètre) nombre *n* de valeurs lues (entier)

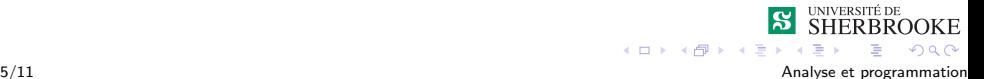

<span id="page-13-0"></span>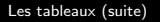

 $L_{\text{Passage}}$  de paramètres

#### **Exemples**

On veut une fonction qui lit  $n$  valeurs réelles au clavier et qui les ´ecrits dans un tableau.

Interface :

Entrées :

- $\blacksquare$  (paramètre) nombre *n* de valeurs lues (entier)
- $\blacksquare$  (clavier) les valeurs réelles (suite de réels)

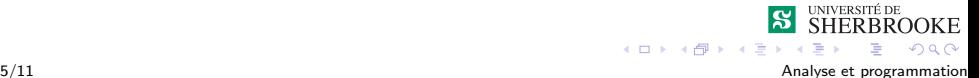

<span id="page-14-0"></span>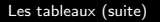

L Passage de paramètres

#### **Exemples**

On veut une fonction qui lit  $n$  valeurs réelles au clavier et qui les ´ecrits dans un tableau.

> $\blacksquare$  (paramètre) nombre *n* de valeurs lues (entier) clavier) les valeurs réelles (suite de réels)

```
Interface :
       Entrées :
        Sorties :
```
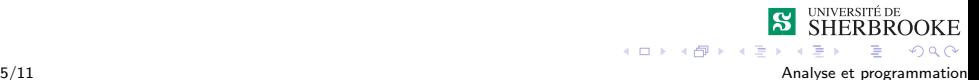

<span id="page-15-0"></span>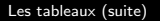

Passage de paramètres

#### **Exemples**

On veut une fonction qui lit  $n$  valeurs réelles au clavier et qui les ´ecrits dans un tableau.

Interface :

Entrées :

- $\blacksquare$  (paramètre) nombre *n* de valeurs lues (entier)
- $\blacksquare$  (clavier) les valeurs réelles (suite de réels)

Sorties :

 $\blacksquare$  (paramètre) une suite (suite de réels)

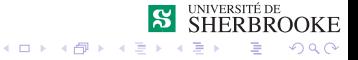

<span id="page-16-0"></span>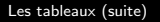

Passage de paramètres

#### **Exemples**

On veut une fonction qui lit  $n$  valeurs réelles au clavier et qui les ´ecrits dans un tableau.

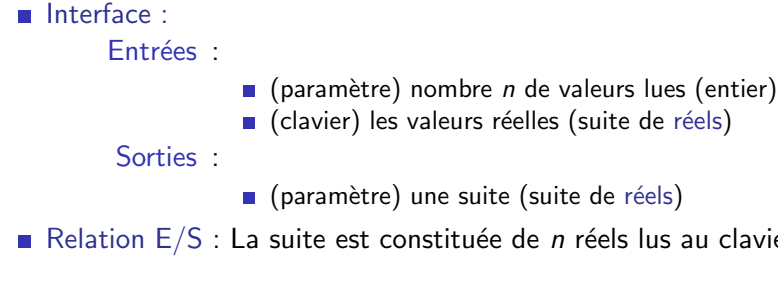

 $\blacksquare$  (paramètre) une suite (suite de réels)

Relation  $E/S$  : La suite est constituée de *n* réels lus au clavier.

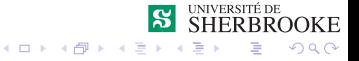

<span id="page-17-0"></span>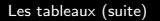

 $L$ Passage de paramètres

## **Exemples**

On veut une fonction qui lit  $n$  valeurs réelles au clavier et qui les ´ecrits dans un tableau.

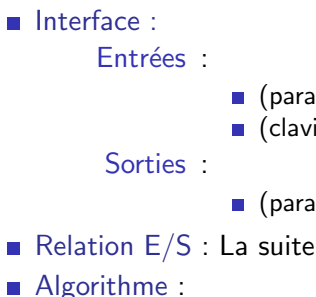

- $\blacksquare$  (paramètre) nombre *n* de valeurs lues (entier) clavier) les valeurs réelles (suite de réels)
- $\blacksquare$  (paramètre) une suite (suite de réels)
- Relation  $E/S$  : La suite est constituée de *n* réels lus au clavier. ■ Algorithme :

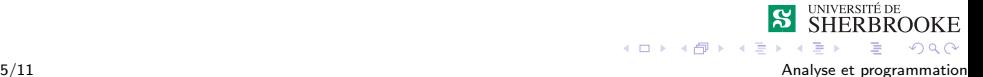

<span id="page-18-0"></span>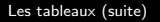

Passage de paramètres

#### **Exemples**

On veut une fonction qui lit  $n$  valeurs réelles au clavier et qui les ´ecrits dans un tableau.

Interface :

Entrées :

- $\blacksquare$  (paramètre) nombre *n* de valeurs lues (entier)
- clavier) les valeurs réelles (suite de réels)

Sorties :

- $\blacksquare$  (paramètre) une suite (suite de réels)
- Relation  $E/S$  : La suite est constituée de *n* réels lus au clavier.

■ Algorithme :

**1** Lire *n* valeurs réelles au clavier

 $2990$ 

<span id="page-19-0"></span>[Les tableaux \(suite\)](#page-0-0)

[Utilisation des tableaux](#page-19-0)

Passage de paramètres

#### Code de la fonction

```
void lireSuite (int n, float suite[])
    {
        for (int i=0; i\leq n; i++)
        {
             cin >> suite[i] ;
        }
        return ;
    }
Dans le main :
    float ma_suite[MAX];
    // lire MAX elements et les mettre dans ma_suite
    lireSuite(MAX, ma_suite);
                                                     JNIVERSITÉ DE
                                                      IERBROOKE
                                       KOX KARY KEY
```
 $2Q$ 

<span id="page-20-0"></span>[Les tableaux \(suite\)](#page-0-0)

[Utilisation des tableaux](#page-20-0)

 $L_{\text{Passage}}$  de paramètres

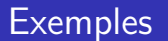

Programme qui échange deux éléments d'un tableau swap(tab[0], tab[1]);

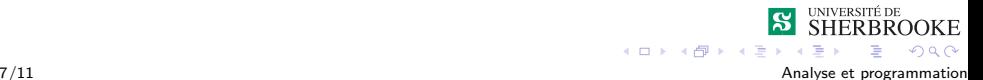

<span id="page-21-0"></span> $L_{\text{Passage}}$  de paramètres

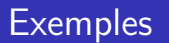

**Programme qui échange deux éléments d'un tableau** 

```
swap(tab[0], tab[1]);
```
On veut écrire un programme qui lit les notes des étudiants  $(Max=100)$ , qui calcule la moyenne, l'écart-type et trouve la note maximale.

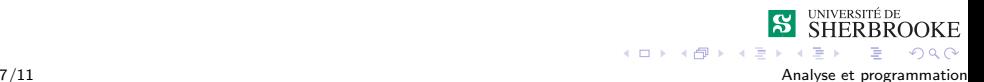

<span id="page-22-0"></span> $L_{\text{Sous-tableaux}}$  $L_{\text{Sous-tableaux}}$  $L_{\text{Sous-tableaux}}$ 

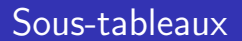

On peut travailler avec un sous-ensemble du tableau.

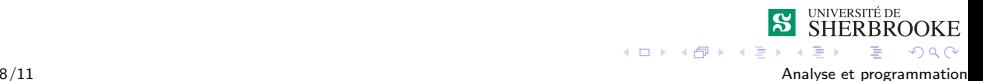

<span id="page-23-0"></span>L[Sous-tableaux](#page-23-0)

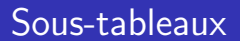

- On peut travailler avec un sous-ensemble du tableau.
- Deux techniques.

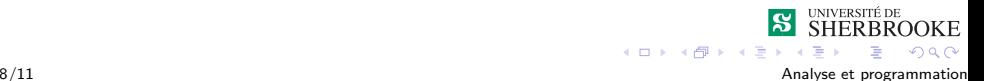

<span id="page-24-0"></span> $L$ [Sous-tableaux](#page-24-0)

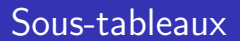

- On peut travailler avec un sous-ensemble du tableau.
- Deux techniques.
	- 1 On part d'un indice particulier et on utilise une autre dimension.

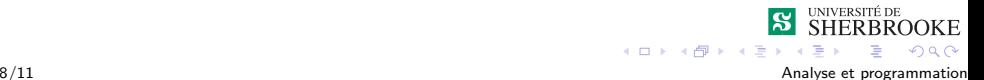

<span id="page-25-0"></span> $\Box$ [Sous-tableaux](#page-25-0)

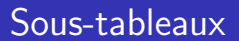

- On peut travailler avec un sous-ensemble du tableau.
- Deux techniques.
	- 1 On part d'un indice particulier et on utilise une autre dimension.
	- 2 On peut utiliser le passage de paramètre et l'opérateur  $\ll \&\gg$ . fct2(&tableau[3]);

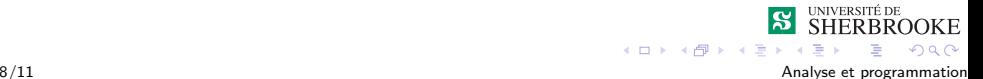

<span id="page-26-0"></span>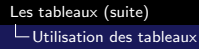

 $L_{\text{Sous-tableaux}}$  $L_{\text{Sous-tableaux}}$  $L_{\text{Sous-tableaux}}$ 

#### Exemple

Soit une fonction qui reçoit un tableau en paramètre.

■ Ligne prototype : fct(int tab[], int dim);

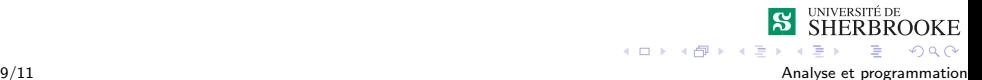

<span id="page-27-0"></span>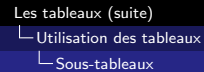

## Exemple

Soit une fonction qui reçoit un tableau en paramètre.

- Ligne prototype : fct(int tab[], int dim);
- Soit la définition : int tableau [10];

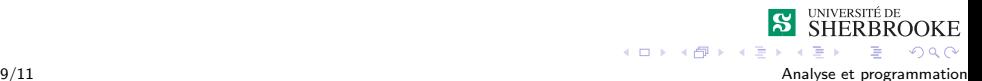

## <span id="page-28-0"></span>Exemple

Soit une fonction qui reçoit un tableau en paramètre.

- Ligne prototype : fct(int tab[], int dim);
- Soit la définition : int tableau [10];
- Soit l'appel :  $fct(\&$ tableau $[4]$ , 3);

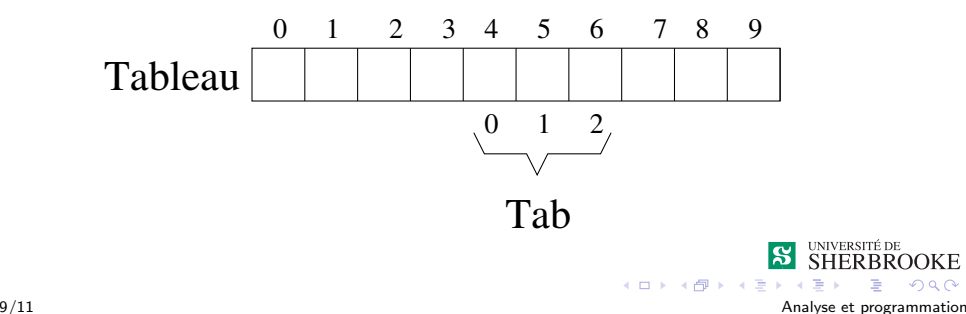

KЕ

 $QQ$ 

#### <span id="page-29-0"></span> $L$ Paroles célèbres

# Les tableaux (suite)

## 1 [Utilisation des tableaux](#page-2-0)

- **Passage de paramètres**
- [Sous-tableaux](#page-22-0)

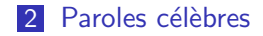

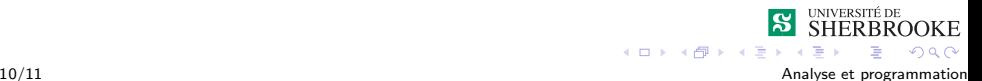

#### <span id="page-30-0"></span>Paroles célèbres

 $\blacksquare$  «Writing in C or C++ is like running a chain saw with all the safety guards removed.» Bob Gray

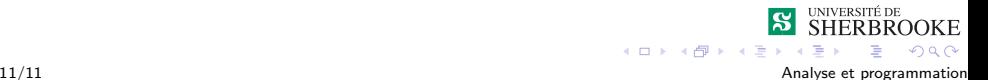

## <span id="page-31-0"></span>Paroles célèbres

- $\blacksquare$  «Writing in C or C++ is like running a chain saw with all the safety guards removed. Bob Gray
- $\blacksquare$  «In C++ it's harder to shoot yourself in the foot, but when you do, you blow off your whole leg. Bjarne Stroustrup

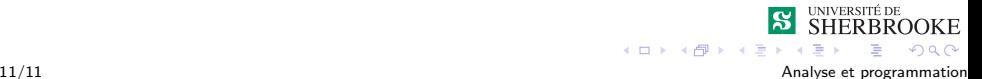

# <span id="page-32-0"></span>Paroles célèbres

- $\blacksquare$  «Writing in C or C++ is like running a chain saw with all the safety guards removed. Bob Gray
- $\blacksquare$  «In C++ it's harder to shoot yourself in the foot, but when you do, you blow off your whole leg. Bjarne Stroustrup
- $\blacksquare$  «Good code is its own best documentation.» Steve McConnell

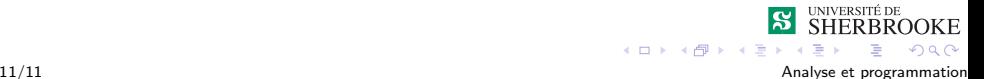